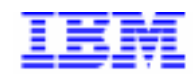

Compagnie IBM France 30, rue du Château des Rentiers 75640 Paris Cedex 13

# La Lettre Mensuelle VisualAge Pacbase

Février 2000

Société anonyme au capital de 545 315 947 $\in$ Siège social : Tour Descartes - La Défense 5 2, avenue Gambetta - 92400 Courbevoie 552 118 465 R.C.S. Nanterre - Code NAF 300C Informations sur le site : Siret: 552 118 465 02885 Tél. + 33 1 40 77 20 00 - Fax + 33 1 40 77 22

# **Table des Matières**

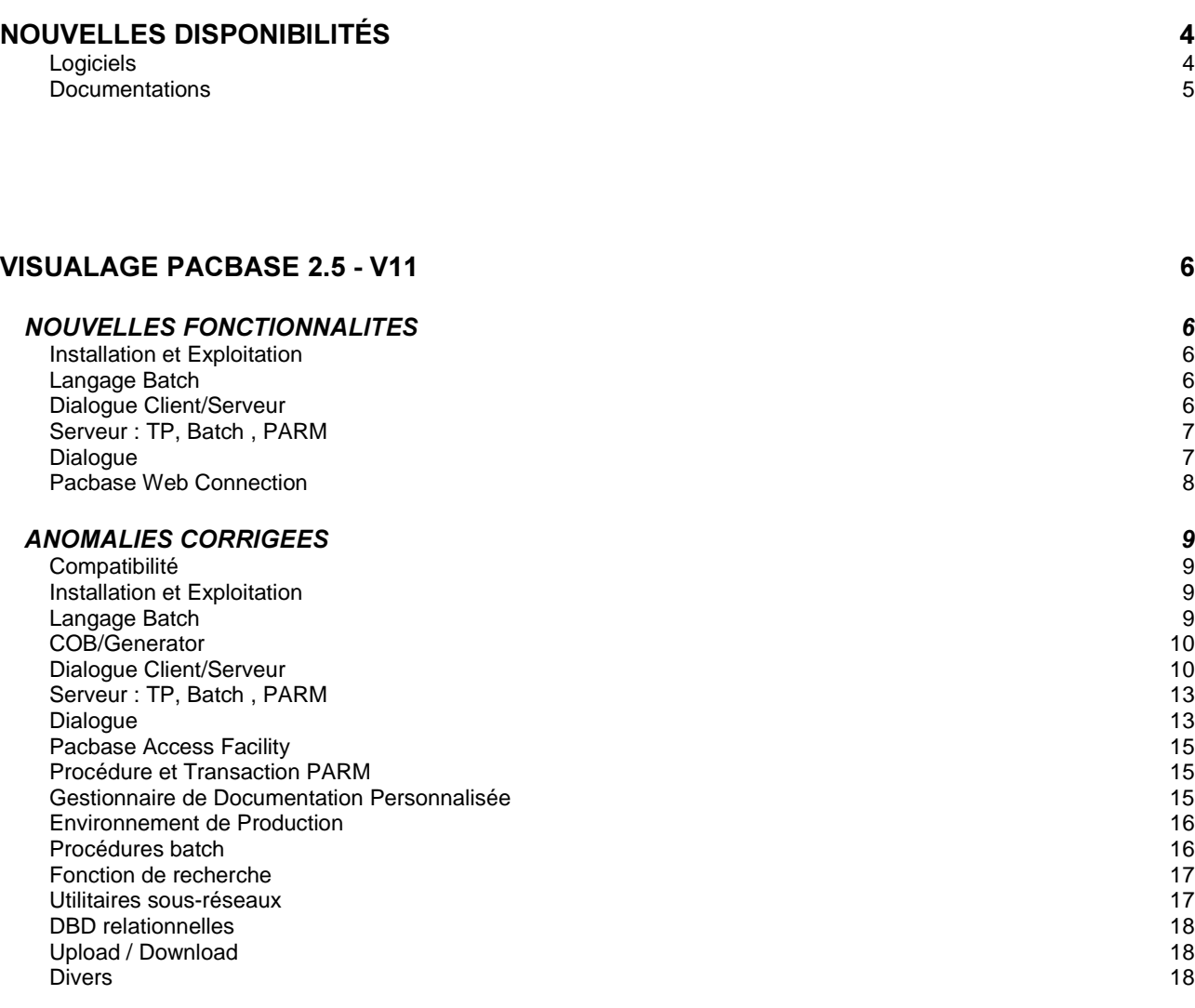

# **68\*\*(67,216** *SUGGESTIONS A PLANIFIER* 20<br>VisualAge Pacbase - Dictionnaire 20 VisualAge Pacbase - Dictionnaire 20 VisualAge Pacbase - Générateurs 21 Station de travail 22

# **Nouvelles Disponibilités**

# *<u>Logiciels</u>*

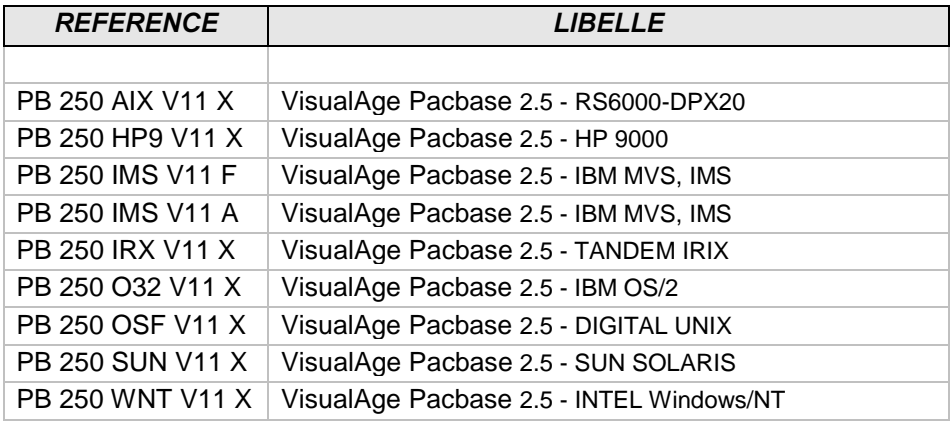

# **Documentations**

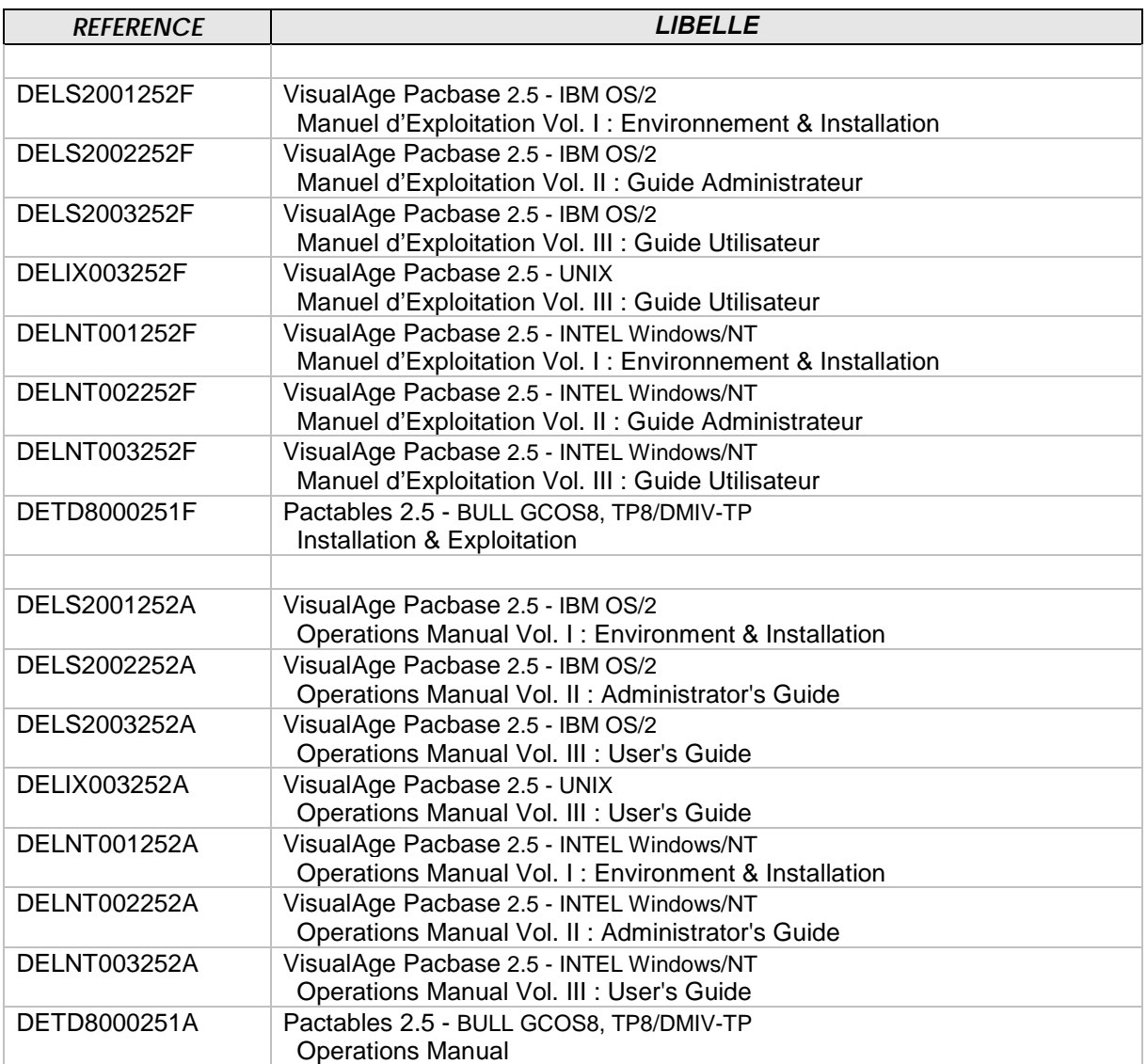

# **VisualAge Pacbase 2.5 - V11**

# *NOUVELLES FONCTIONNALITES*

# **Installation et Exploitation**

Le fichier APPLI n'est plus recopié en cas de ré-installation. *(C: 19537 - INTEL Windows/NT)* 

Ce qui permet de ne pas écraser son contenu, mis à jour éventuellement pour des applications dialogues.

# **Langage Batch**

#### Cob-VSE: ASSIGN sous forme SYSnnn-UT-....-S-SYSnnn, **BLOCK CONTAINS 0 RECORDS ne doit pas être généré.** *(C: 19012 - Toutes Plateformes)*

Cobol II VSE:

- la clause ASSIGN pour les fichiers séquentiels (organisation 'S') et de nom externe SYSxxx sera générée sous la forme : SYSxxx-UT-....-S-SYSxxx
- non-génération de la clause BLOCK CONTAINS 0 RECORDS si le type de blocage est égal à 'N' et le facteur de blocage égal à zéro.

# **Dialogue Client/Serveur**

# Composants Tandem : paramétrage du nom du PROCESS.

## *(C: 18722 - Toutes Plateformes)*

Composants Tandem : paramétrage du nom du PROCESS dans les appels des différents composants (Dossier-Serveur...).

Ce nom doit être codé au niveau des lignes de commentaires de chaque entité pouvant être appelée (O-G) sous la forme PROCESS=xxxxxxxxx.

Le nom du process peut être déclaré sur 15 caractères maximum sans caractère blanc et il n'y a pas de conversion minuscule/majuscule.

#### Prise en compte d'une zone de réponse à un service d'une longueur supérieure à 99 999. *(C: 18897 - Toutes Plateformes)*

Modification de la longueur maximum que peut prendre la zone de réponse à un Service (acceptation de longueur supérieure à 99999).

### GVC : ajout du fenêtrage de la date dans la génération des proxies mode dossier. *(C: 18988 - Toutes Plateformes)*

Le fenêtrage provient de la fiche bibliothèque de génération du GVC.

# Base de Données Adabas : amélioration de la prise en compte dans les Composants Applicatifs.

#### *(C: 19147 - Toutes Plateformes)*

- Possibilité de saisir les valeurs associées aux rubriques dans le descriptif de la rubrique de type 'A' pour alimenter la génération du Format-Buffer.
- Génération automatique du Control-Block et des différents Buffers utilisés comme zone intermédiaire dans les accès physiques.

#### Prise en compte du Vecteur de Présence pour les transferts au retour d'un appel de Serveur. *(C: 19174 - Toutes Plateformes)*

Les rubriques de la Vue Logique de deuxième niveau ne seront pas différentes de 'P', ajout du transfert du vecteur de présence dans celui de la Vue Logique de premier niveau.

# **SQL SYBASE : OPEN CURSOR ajout d'une Host Variable ROW\_COUNT initialisée en début de Vue Logique.**

#### *(C: 19311 - Toutes Plateformes)*

Composant Applicatif et Client TUI utilisant une base de données SQL Sybase :

Ajout de la clause ROW\_COUNT dans tous les OPEN CURSOR, déclaration d'une Host Variable correspondant initialisée en début de programme par le nombre de répétitions de la Vue Logique pour le Composant Applicatif et par le nombre de répétitions de l'écran (IRR+1).

# Serveur: TP, Batch, PARM

#### Pouvoir utiliser l'adresse IP dans le programme MONITOR et ADMIN. *(C: 18500 - IBM OS/2 & INTEL Windows/NT)*

A noter que le fichier "hosts" situé sous C:\MPTN\ETC pour OS/2, doit quand même être à jour, et contenir l'adresse IP du serveur et son nom symbolique.

MONITEUR et ADMIN acceptent indifféremment en argument le nom symbolique ou l'adresse IP sous OS/2 et WNT.

# Dialogue

## Base de Données Adabas : amélioration de la prise en compte dans les Composants Applicatifs.

#### *(C: 19147 - Toutes Plateformes)*

- Possibilité de saisir les valeurs associées aux rubriques dans le descriptif de la rubrique de type 'A' pour alimenter la génération du Format-Buffer.
- Génération automatique du Control-Block et des différents Buffers utilisés comme zone intermédiaire dans les accès physiques.

# **Pacbase Web Connection**

## **PACWEB: fonction help.**

#### *(C: 18482 - Toutes Plateformes)*

Prise en compte de la fonction HELP des gros systèmes pour le WEB.

# PACWEB: traitement des erreurs de communication.

# *(C: 18648 - Toutes Plateformes)*

Quel que soit le type d'erreur, le moniteur de communication prévient le serveur web en lui envoyant un message.

Et si on rencontre le moindre problème lors de l'envoi du message d'erreur, le système prendra les options suivantes:

- provoquer une fin anormale (abend) en CICS, GCOS7 et GCOS8
- faire un Display en IMS avant de sortir du programme

- sortir du programme pour Tandem et Microfocus

# **ANOMALIES CORRIGEES**

# **Compatibilité**

Serveur : Remise à 'N' du vecteur de présence après le contrôle du champ correspondant. (C: 18909 - Toutes Plateformes)

# **Installation et Exploitation**

#### Abandon d'InstallShield sous OS/2 et mise en place d'une installation par fichiers .CMD. (C: 19089 - IBM OS/2)

Abandon d'Installshield sous OS/2 et (re-) mise en place d'une installation par fichiers .CMD.

L'installation par Installshield sous OS/2 est abandonnée du fait que la version utilisée n'évolue plus sur OS/2 et comporte de nombreux problèmes sur certaines configurations OS/2.

L'installation se fait désormais par fichiers de commande, de la même manière que dans les lots précédents PB 1.2.

Trois procédures sont utilisées :

- INSTALL1 : permettant d'installer un serveur VA Pac,
- REINST1 : permettant de ré-installer,
- INSTBAS1 : permettant d'initialiser une nouvelle base.

La documentation a été mise à jour, pour tenir compte de ce "nouveau" mode d'installation.

# Langage Batch

#### Génération Sybase : prise en compte du format TEXT pour les champs de longueur > 255. (C: 18631 - Toutes Plateformes)

Génération Sybase : prise en compte du format TEXT (usage CS-TEXT) pour les colonnes dont la longueur est supérieure à 255.

\*\*\*\*\*\*\*\*\*\*\*\*\*\*\*\*\*\*\*\*\*\*\*\*\*\*\*\* \*\*\*\*\*\*\*\*\*\*\*\*\*

- Compatibilité ascendante
- \* Dans une table appartenant à un bloc Sql SYBASE, les
- \* rubriques Display X(n) où n est supérieur à 255 ne sont \*
- \* plus rejetées. Pour le DDL, le format SQL correspondant \*
- \* est TEXT et pour le Cobol, elles donnent lieu à la
- \* génération de l'usage CS-TEXT

#### Description de Segments comportant un 'occurs depending on'. (C: 19145 - Toutes Plateformes)

Description de Segments comportant un 'OCCURS DEPENDING ON' au niveau des appels de rubrique dans les -CE. Cette clause ne doit pas être générée dans le cas où le segment est en redéfinition d'un autre. Corrigé.

# Génération multiple de programmes: si un programme comporte un ADT avec 'W' sur fiche bibliothèque.

### (C: 19151 - Toutes Plateformes)

Génération multiple de programmes : si un programme comporte un opérateur ADT et que sur la fiche bibliothèque, la zone 'SIECLE DATE SYSTEME' est égale à 'W', la génération des programmes suivants était fausse. Corrigé.

# **COB/Generator**

## Génération Reverse de MAP CICS : champs non triés suivant leur position si paramètre **ATTRB** réécrit.

## (C: 19477 - Toutes Plateformes)

Génération Reverse de MAP CICS : les champs pour lesquels le paramètre ATTRB a été réécrit sur une ligne suite avaient des lignes de définition qui arrivaient en mauvaise place. Corrigé.

# **Dialogue Client/Serveur**

#### Génération Sybase : prise en compte du format TEXT pour les champs de longueur > 255. (C: 18631 - Toutes Plateformes)

Génération Sybase : prise en compte du format TEXT (usage CS-TEXT) pour les colonnes dont la longueur est supérieure à 255.

 $\star$ Compatibilité ascendante \* Dans une table appartenant à un bloc Sql SYBASE, les \* rubriques Display X(n) où n est supérieur à 255 ne sont \* \* plus rejetées. Pour le DDL, le format SQL correspondant \* \* est TEXT et pour le Cobol, elles donnent lieu à la \* génération de l'usage CS-TEXT 

# Génération des fonctions de traitement Dates et Heure (F8120 et F8155) si opérateurs correspondant.

#### (C: 18666 - Toutes Plateformes)

Génération des fonctions de traitement de Dates et Heure dans le moniteur de communication (F8120 et F8155) : ces fonctions ne sont générées que si l'utilisateur a employé dans ses lignes de langage structuré (-P) les opérateurs correspondants.

## Dossier : service utilisateur absent à tort.

#### (C: 18732 - Toutes Plateformes)

Dossier : service utilisateur absent à tort, lorsque ces services sont définis dans des fonctions différentes (problème de double). Corrigé.

# Génération d'un Serveur comportant l'option LOCATION : lignes -CS en double dans descriptif.

#### *(C: 18752 - Toutes Plateformes)*

Génération d'un Serveur comportant l'option LOCATION : les lignes de -CS sont envoyées à tort deux fois dans le compte-rendu Pacbase, ce qui entraîne une erreur dans le module de Contrôle-Qualité.

Corrigé.

# **Insertion de traitement en CHKD-CATR.**

# *(C: 18759 - Toutes Plateformes)*

Insertion de traitements en fonction de contrôle :

En cas d'insertion de traitements en 20\*B CHKD CATR d'une vue logique, les traitements sont insérés derrière les rubriques dont le code est inférieur au code de la sous-fonction utilisateur. Corrigé.

## Appel de Serveur second niveau : transfert en mise à jour zone groupe non précédé de son étiquette.

#### *(C: 18856 - Toutes Plateformes)*

Appel de Serveur second niveau : le transfert en mise à jour de la zone groupe est généré systématiquement même s'il n'y a pas d'autres transferts. Dans ce cas l'étiquette au niveau de la catégorie (TRDT-CATR) n'était pas générée ce qui entraînait l'insertion de ce transfert dans une autre sous-fonction.

Corrigé.

## **Composant Applicatif Tandem et accès SQL NON STOP : absence à tort de la ponctuation sur Certaines lignes de l'ordre SET.**

*(C: 18870 - Toutes Plateformes)* 

Corrigé.

# Composant Serveur: Remise à 'N' du vecteur de présence après le contrôle du champ correspondant.

*(C: 18909 - Toutes Plateformes)* 

# Comp. Applicatif - appel de Serveur: si erreur Tuxedo, zone TECH-IERRx alimentée avant retour.

#### *(C: 18940 - Toutes Plateformes)*

Composant Applicatif TUXEDO : appel de Serveur de second niveau, en cas d'erreur Tuxedo les zones de Linkage n'étaient pas alimentées avant le retour au client ce qui entraînait un plantage. Corrigé.

#### Taille des messages > 32 K. Initialisation zones absentes. *(C: 19069 - Toutes Plateformes)*

- Prise en compte des messages de taille supérieure à 32 K.
- Gestion des valeurs nulles pour les services utilisateurs.
- Pas d'initialisation des zones numériques du CONT-BUFFER si la rubrique est absente.

# Buffer Applicatif: plusieurs segments sélectionnés redéfinition sur le segment de plus petit code.

## *(C: 19085 - Toutes Plateformes)*

Buffer Applicatif: si plusieurs segments ont été sélectionnés en dehors de celui qui a le plus petit code Pacbase, dans la description cobol générée, la redéfinition fait référence à tort à ce segment qui n'est pas décrit.

Corrigé.

## **Serveur initialisation : même buffer dans Dossier principal et dossier du noeud référence -->** double.

#### *(C: 19086 - Toutes Plateformes)*

Serveur initialisation : si le Buffer utilisateur est le même dans le Dossier principal et dans le Dossier associé à un noeud référencé, alors la description de ce buffer est générée à tort deux fois dans le serveur d'initialisation.

Corrigé.

#### Insertion de traitement de type \*B en fonction SLCT ffnn CATT : problème de positionnement. *(C: 19158 - Toutes Plateformes)*

Insertion de traitement de type \*B en fonction SLCT ffnn CATT : la fonction utilisateur n'était pas insérée comme il le fallait.

Corrigé.

# Base de Données Sybase:Declare Curseur pour une Méthode d'extraction, Convert Date non généré.

## *(C: 19188 - Toutes Plateformes)*

Base de Données Sybase : Declare Curseur pour une Méthode d'extraction, le 'Convert' n'est plus généré pour les rubriques Dates. Corrigé.

# **Serveur d'initialisation Tuxedo : perte du status Server.**

## *(C: 19262 - Toutes Plateformes)*

Serveur d'initialisation Tuxedo : perte du status Server lorsque l'on appelait la USERLOG. Corrigé.

## Dossier:longueur de la zone d'échange entre le Moniteur et le Dossier indépendante de LGCOMM.

#### *(C: 19330 - Toutes Plateformes)*

Dossier : la longueur de la zone d'échange entre le Moniteur et le Dossier ne doit pas dépendre de l'option LGCOMM.

Corrigé.

# Composant Tandem : ajout de la WORKING-STORAGE devant EXTENDED-STORAGE **SECTION.**

#### *(C: 19334 - Toutes Plateformes)*

Composant Tandem : ajout de la WORKING-STORAGE SECTION devant EXTENDED-STORAGE SECTION au lieu de EXTENDED-STORAGE SECTION seulement.

Finalement, on génère systématiquement :

- WORKING-STORAGE SECTION pour OLSD

- EXTENDED-STORAGE SECTION pour CSSD

## Base de Données SQL Informix : WHENEVER NOT FOUND ne permet pas de débranchement. *(C: 19388 - Toutes Plateformes)*

Base de Données SQL Informix : dans l'ordre WHENEVER le traitement à faire en cas de données non trouvées (NOT FOUND) ne peut pas être un débranchement car cet ordre est exécuté dans des fonctions performées SQLPROC1 SQLPROC2.

Pour pallier ce problème, en cas de NOT FOUND, appel de la fonction F81KO et en fin de chaque ordre SQL pouvant se terminer par un NOT FOUND, ajout du test du SQLCODE et débranchement en fin de fonction F80.

# Composant Applicatif : appel de Serveur Tuxedo par Call, test à tort du TPOK au retour de l'appel.

### *(C: 19391 - Toutes Plateformes)*

Composant Applicatif : appel de Serveur Tuxedo par Call, au retour du Serveur, test à tort de la variable TPOK qui n'était pas initialisée dans ce type d'appel. Corrigé.

#### Dossier mono-vue : longueur erronée zone DESCR si la Vue a été renommée. *(C: 19499 - Toutes Plateformes)*

Dossier mono-vue : la longueur de la zone DESC était erronée dans le cas où la Vue logique était renommée dans le Serveur.

Corrigé.

## Appel de Serveur de deuxième niveau et transfert des clés de sélection au retour de l'appel. *(C: 19500 - Toutes Plateformes)*

Appel de Serveur de deuxième niveau : le transfert des clés de sélection au retour de l'appel de Serveur n'utilisait pas les bons codes rubriques. Corrigé.

# Moniteur de Communication avec Base de Données Oracle, absence du point après le **Connect en F01BB.**

#### *(C: 19545 - Toutes Plateformes)*

Moniteur de Communication avec Base de Données Oracle en Local : absence du point après le END-EXEC de la commande CONNECT. Corrigé.

# *Serveur: TP, Batch, PARM*

**Correction d'un arrêt intempestif du serveur TP en cas d'anomalie sur les sockets.** *(C: 18863 - UNIX)* 

Pacsplit ne fonctionnait plus sans la carte \*&&&&&\*.

*(C: 19078 - UNIX)* 

L'anomalie est corrigée.

# *Dialoque*

#### Génération Sybase : prise en compte du format TEXT pour les champs de lonqueur > 255. *(C: 18631 - Toutes Plateformes)*

Génération Sybase : prise en compte du format TEXT (usage CS-TEXT) pour les colonnes dont la longueur est supérieure à 255.

\*\*\*\*\*\*\*\*\*\*\*\*\*\*\*\*\*\*\*\*\*\*\*\*\*\*\*\*\*\*\*\*\*\*\*\*\*\*\*\*\*\*\*\*\*\*\*\*\*\*\*\*\*\*\*\*\*\*\*\* Compatibilité ascendante \* Dans une table appartenant à un bloc Sql SYBASE, les \* \* rubriques Display X(n) où n est supérieur à 255 ne sont \* \* plus rejetées. Pour le DDL, le format SQL correspondant \* \* est TEXT et pour le Cobol, elles donnent lieu à la \* \* génération de l'usage CS-TEXT \* \*\*\*\*\*\*\*\*\*\*\*\*\*\*\*\*\*\*\*\*\*\*\*\*\*\*\*\*\*\*\*\*\*\*\*\*\*\*\*\*\*\*\*\*\*\*\*\*\*\*\*\*\*\*\*\*\*\*\*\*

## Dialogue Unisys 2200 - Variante Logique (UC) : déclaration de tous les champs en INPUT-SCREEN.

#### *(C: 18970 - Toutes Plateformes)*

Dialogue Unisys 2200 - Variante Logique (UC): les champs uniquement affichables (nature 'F') ne sont pas déclarés dans la zone INPUT-SCREEN-FIELD.

- Dorénavant la zone INPUT-SCREEN-FIELD contiendra tous les Champs (transmis ou non) et leur alimentation en fonction F8165 sera assurée au même titre que les champs reçus par le programme. L'appel de cette sous-fonction (F8165) sera assuré après la réception du message (F0510).
- En fin de conversation (F4030), ajout de l'appel du programme de mise en forme du message.
- Déplacement de la zone K-S....-YMAT déclarée en LINKAGE déplacée après la zone K-S....-YPCUR.

### **GEO C4 d'un écran HELP pour PAW provoquait un Illegal Decimal Data en DPS7.** *(C: 19067 - Toutes Plateformes)*

Ce problème se produisait lors de la génération des lignes -CE de nature R ou Z (début et fin de répétition) de l'écran xxHELP.

Corrigé.

# **Génération avec Informix: fonction F0106 mal codée.**

#### *(C: 19285 - Toutes Plateformes)*

Génération avec Informix : dans la fonction F0106 le test sur le SCR-ER était mal codé, il manquait un espace.

Corrigé.

#### Arrêt prématuré de la génération des écrans par PAWGEN si écran HELP demandé (GEO C4). *(C: 19288 - Toutes Plateformes)*

Lors de l'extraction du source des écrans d'aide XXHELP pour habillage, le générateur VisualAge Pacbase produit des caractères non éditables sur la deuxième ligne de cet écran.

Or, cette série de caractères est interprétée par le module PAWGEN comme une fin de fichier et provoque une fin anticipée de la génération locale. L'habillage des écrans suivants n'est donc pas généré. Une sélection d'un exemple de fichier issu de la procédure de génération est jointe en annexe. Les caractères litigieux sont soulignés.

# Dialogue Tandem - Non Stop SQL : les clauses WHERE et ORDER BY du DECLARE **CURSEUR étaient mal générées.**

*(C: 19293 - Toutes Plateformes)* 

Corrigé.

## Composant Tandem : ajout de la WORKING-STORAGE devant EXTENDED-STORAGE SECTION.

#### *(C: 19334 - Toutes Plateformes)*

Composant Tandem : ajout de la WORKING-STORAGE SECTION devant EXTENDED-STORAGE SECTION au lieu de EXTENDED-STORAGE SECTION seulement.

Finalement, on génère systématiquement :

- WORKING-STORAGE SECTION pour OLSD

- EXTENDED-STORAGE SECTION pour CSSD

#### Base de Données SQL Informix : WHENEVER NOT FOUND ne permet pas de débranchement. *(C: 19388 - Toutes Plateformes)*

Base de Données SQL Informix : dans l'ordre WHENEVER le traitement à faire en cas de données non trouvées (NOT FOUND) ne peut pas être un débranchement car cet ordre est exécuté dans des fonctions performées SQLPROC1 SQLPROC2.

Pour pallier ce problème, en cas de NOT FOUND, appel de la fonction F81KO et en fin de chaque ordre SQL pouvant se terminer par un NOT FOUND, ajout du test du SQLCODE et débranchement en fin de fonction F80.

# **Pacbase Access Facility**

#### Problème avec programme PAF à l'appel du sous-programme PBBTST. *(C: 19025 - Toutes Plateformes)*

L'extracteur PAF TP, PBBTST, réagissait différemment selon qu'on l'utilisait en mode trace ou non. Par exemple, sans mode trace, PBBTST n'arrivait pas du tout à extraire l'écran demandé, en mode trace l'extraction de l'écran demandé se faisait mais de façon partielle. Corrigé.

#### L'annulation multiple des occurrences d'entité utilisateur était mal gérée par PAF900. *(C: 19099 - Toutes Plateformes)*

On ne pouvait pas annuler des occurrences d'entité utilisateur avec un code action B par UPDP. Ceci est maintenant corrigé.

#### Problème à l'interrogation de ECRDEF pour une fiche de définition dans une bibliothèque supérieure et partiellement modifiée dans la bibliothèque d'extraction. *(C: 19101 - Toutes Plateformes)*

Lorsqu'une fiche Ecran et son Dialogue étaient définis dans une bibliothèque supérieure et partiellement modifiés dans la bibliothèque d'interrogation, les données non modifiées n'étaient pas extraites avec la table ECRDEF (elles étaient à zéro ou blanc). Corrigé.

#### **XPAF** : les choix à trois niveaux ne pointaient plus sur les bonnes tables PAF. *(C: 19167 - Toutes Plateformes)*

XPAF : les choix à trois niveaux ne pointaient plus sur les bonnes tables PAF (exemple : E\_\_\_\_\_\_XP \* P pointe sur RUBXPGMWSS au lieu de RUBXPGMSPE). Corrigé.

# *Procédure et Transaction PARM*

**PARM**: La restauration de PARM créait à tort des users UMV1T0051 + UMV1T0061.

*(C: 19172 - Toutes Plateformes)* Corrigé.

# **Gestionnaire de Documentation Personnalisée**

# GDP : ABEND 0C7 dans le PACN30 si le mode de découpage est à 0 et N1N2 identiques sur **71 et T2 suite.**

*(C: 17826 - Toutes Plateformes)* 

GDP : Fin anormale de la transaction sur commande PCV de la procédure GPRT si le mode de découpage était à 0 et N1N2 identiques sur T1 et T2 à suivre. Corrigé.

# GDP:le paramètre \$3 n'était pas correctement alimenté dans la table des matières s'il n'y avait pas de saut de page.

*(C: 18688 - Toutes Plateformes)* 

Corrigé.

#### GDP micro : le colonnage du -D de la rubrique était faux pour le type (colonne 5). *(C: 19072 - Toutes Plateformes)*

GDP micro : le colonnage du -D de la rubrique était faux pour le type (colonne 5 au lieu de 4). Corrigé.

#### GDP micro : Edition à tort de l'entête de description d'OEU si celle-ci est vide. *(C: 19093 - Toutes Plateformes)*

GDP micro : l'entête de description d'OEU était éditée, même si celle-ci était vide. De plus un report du saut de ligne était en trop sur la première ligne de description. Corrigé.

#### CH:V-D : le chaînage plan type d'édition - rapport non créé si le PTED n'a pas 6 caractères. *(C: 19251 - Toutes Plateformes)*

CH:V-D : le chaînage plan type d'édition – rapport n'était pas créé si le PTED n'avait pas 6 caractères ou n'était pas séparé d'au moins un blanc de la virgule. Corrigé.

GDP micro: la colonne des -CEnnnG passe de 56 à 60 caractères. *(C: 19470 - Toutes Plateformes)* 

# **Environnement de Production**

GPRT/PEI : la date de génération PEI était celle de la base VA Pacase au lieu de la date du jour.

*(C: 19252 - Toutes Plateformes)* Corrigé.

# **Procédures batch**

#### UPDT et code action 'B' : chaînage OEU non annulé dans certains cas. *(C: 18535 - Toutes Plateformes)*

Un UPDT avec un code action à 'B' génère des mouvements d'annulation du descriptif de l'entité mais également des mouvements d'annulation des utilisations de cette entité.

Lorsque l'entité était appelée dans une fiche d'occurrence entité utilisateur, l'occurrence entité utilisateur était annulée, alors qu'elle pouvait référencer d'autres entités.

Désormais, le code action 'B' ne génère plus de mouvements d'annulation des fiches d'occurrences entités utilisateur.

# **CPSN** sur les OEUs ayant beaucoup de données : les mouvements générés étaient incorrects.

*(C: 19232 - Toutes Plateformes)* Corrigé.

# **RMEN** de plusieurs TXTs appelés dans plusieurs MANs : le dernier TXT est appelé dans tous **les MANs.**

## *(C: 19247 - Toutes Plateformes)*

RMEN de plusieurs textes appelés dans divers manuels : le dernier texte était appelé à la place des autres dans les manuels. Corrigé.

### PACX/EXTR POUR CPSN : pouvoir comparer des entités issues de bibliothèques différentes. (C: 19289 - Toutes Plateformes)

PACX/EXTR POUR CPSN :

Il n'était pas possible de comparer des entités issues de bibliothèques différentes.

Ceci est désormais possible, sauf si l'extraction a été effectuée avec l'option '+' (option de génération des lignes d'identification selon l'origine des données extraites).

## UPDT suite à CPSN sur OEU ayant beaucoup d'attributs : dysfonctionnement aléatoire. (C: 19457 - Toutes Plateformes)

UPDT suite à CPSN sur OEUs ayant beaucoup d'attributs : certaines OEUs étaient incorrectement mises à jour.

Corrigé.

#### VINS : l'annulation des E-U existantes fonctionnait uniquement lors de la première installation + problème pour les E-U avec session > 4999Z. (C: 19520 - Toutes Plateformes)

 $VINS:$ 

Le positionnement à 'F' du 27ème caractère de la carte '\*' doit permettre l'annulation de toutes les entités utilisateur de même code dans les bibliothèques du sous-réseau.

Cette annulation ne fonctionnait que lors d'une première installation.

Cette annulation ne fonctionnait pas pour les entités utilisateur ayant été créées dans une session courante supérieure à 4999.

Corrigé.

## Les chaînages sur mots-clés comportant des caractères accentués étaient éliminés par la **REOR.**

#### (C: 19581 - IBM MVS, IMS)

La REOR ne reconstruisait pas les index de chaînage sur les mots-clés comportant des caractères accentués.

Dans l'état compte-rendu du step PTU220, il manquait le sigle de la version VA Pacbase. Corrigé.

# **Fonction de recherche**

#### Correction recherche sur mot clé dans la station de travail. (C: 18975 - UNIX, IBM OS/2 & INTEL Windows/NT)

Recherche sur mot clé dans la station de travail, correction de l'anomalie : erreur 246 "l'écran reçu n'est pas un écran Pacbase".

# Utilitaires sous-réseaux

CPSN sur les OEUs ayant beaucoup de données : les mouvements générés étaient incorrects. (C: 19232 - Toutes Plateformes) Corrigé.

Génération Sybase : prise en compte du format TEXT pour les champs de longueur > 255. (C: 18631 - Toutes Plateformes)

Génération Sybase : prise en compte du format TEXT (usage CS-TEXT) pour les colonnes dont la longueur est supérieure à 255.

Compatibilité ascendante \* Dans une table appartenant à un bloc Sql SYBASE, les \* rubriques Display X(n) où n est supérieur à 255 ne sont \* \* plus rejetées. Pour le DDL, le format SQL correspondant \* \* est TEXT et pour le Cobol, elles donnent lieu à la \* génération de l'usage CS-TEXT 

#### Génération COMMENT (option C4) : envoi à tort des groupes et appel de segments. (C: 18939 - Toutes Plateformes)

Génération des COMMENT sur tables SQL (option C4) : envoi à tort des rubriques groupes, des appels de segments et des rubriques en redéfinition. Corrigé.

# **Upload / Download**

Descente de programme ou d'écran : interdiction de descendre l'entité si elle est définie dans une bibliothèque supérieure. (C: 19192 - Toutes Plateformes)

# **Divers**

CH:.R : contrôle de la numéricité du pas. (C: 18049 - Toutes Plateformes) Corrigé.

CH:R-L : il ne faut pas contrôler la numéricité du numéro de ligne en annulation. (C: 18634 - Toutes Plateformes)

Corrigé.

## Transfert d'une ligne de -CE de type 'libellé' : le -SIM ne fonctionnait plus. (C: 18857 - Toutes Plateformes)

Transfert d'une ligne de -CE d'écran de type 'libellé' : si l'on effectuait un -SIM par la suite, les libellés des lignes transférées n'apparaissaient plus. Corrigé.

#### Ecran GP : il était impossible de renseigner le contenu d'une ligne suite en mode explicite. (C: 18908 - Toutes Plateformes)

Corrigé.

# Ecran GP : annulation multiple avec lignes suite ==> message 'ENREG. INEXISTANT' sur ces lignes.

## (C: 18934 - Toutes Plateformes)

Ecran GP : l'annulation multiple avec lignes suite entraînait l'apparition du message 'ENREG. INEXISTANT' sur ces lignes. Corrigé.

## Suppression du top de contrôle du module Dialogue dans la BBLNG2 pour tous les choix -XO.

## (C: 19118 - Toutes Plateformes)

Le choix -XO pour visualiser les écrans reliés au segment retourne le message "choix indisponible, contacter le support VA Pacbase".

Pourtant, certains autres choix fonctionnent.

Il faut supprimer le top de contrôle du module Dialogue pour les choix -XO. Corrigé.

# **SUGGESTIONS**

# *SUGGESTIONS A PLANIFIER*

# **VisualAge Pacbase - Dictionnaire**

### "UTILISATEUR DEJA CONNECTE : TRANSMETTRE POUR CONTINUER". *(*

Transmis par Monsieur LEDRAPPIER :

Depuis la version 2.5, le nombre d'utilisateurs connectés est contrôlé. Pour ce faire, un enregistrement de connexion est créé à chaque entrée d'un nouvel utilisateur dans la transaction, et un enregistrement de déconnexion à sa sortie. En cas de déconnexion contrainte ou forcée, l'enregistrement de déconnexion n'est pas créé. Ainsi, après l'apparition du masque d'interruption, le message suivant s'affiche :

"UTILISATEUR DEJA CONNECTE : TRANSMETTRE POUR CONTINUER"

Ce message n'est pas justifié et incite à tort l'utilisateur à quitter le transactionnel. En fait, il n'y a pas lieu de vérifier sa déconnexion préalable. Je suggère donc de ne pas effectuer ce contrôle à l'issue du programme de fin intempestive ZAPBND.

# Avoir un message plus adéquat lors de blocage de mise à jour d'entité dans bibliothèque **inférieure.**

## *(*

Transmis par Monsieur LEDRAPPIER :

Un utilisateur de niveau 3 en mise à jour cherche à créer une rubrique à partir de la fiche de définition d'une rubrique existante sur une bibliothèque supérieure. Or, la nouvelle entité à créer existe également sur une bibliothèque de niveau inférieur avec un format d'édition différent.

Toutes les bibliothèques concernées sont protégées à l'extraction et interdites en modification des éléments extraits.

Après modification de la fiche de définition modèle et validation, un premier message apparaît :

"ENTITE A CREER EXISTANTE DANS UNE SOUS BIBLIOTHEQUE"

Après une seconde validation cependant, l'avertissement ci-dessous est envoyé :

"ENTITE PROTEGEE MAIS DEJA MODIFIEE DANS BIBLI INFERIEUR"

J'ai bien noté les deux niveaux distincts d'avertissement pour le premier message ("Attention l'entité que vous voulez créer existe déjà") et de blocage pour le suivant ("Vous n'avez pas les autorisations nécessaires").

Cependant, s'agissant d'un blocage de mise à jour dans le cas du second message, il me semble inopportun d'employer le terme "MODIFIEE" laissant supposer que l'utilisateur vient de mettre à jour l'entité dans la bibliothèque inférieure.

Un message du type "MAJ INTERDITE ENTITE PROTEGEE DANS UNE BIBLI INFERIEURE" me parait plus adéquat.

De façon plus générale, il serait souhaitable de préciser le niveau du message et de mentionner s'il s'agit d'un simple avertissement ou, d'un blocage.

#### **Contenu d'un rapport. Appel générique de divisions de texte.** *(*

Soumis par Monsieur LEDRAPPIER :

Afin de simplifier la sélection multiple de divisions de texte dans un rapport, je sollicite la possibilité d'appeler toutes les divisions commençant ou finissant par un caractère. La commande de sélection dans la description du rapport se présenterait alors :

TTEXT01DZ\* pour l'appel des divisions commençant par Z,

TTEXT01D\*Z pour l'appel des divisions finissant par Z.

L'impression se ferait par ordre alphabétique des codes de divisions appelées.

# **VisualAge Pacbase - Générateurs**

### Génération DBD SQL SERVER : option DEFAULT. *(*

Soumis par Monsieur RAUCHE :

Notre souci est d'avoir une cohérence entre SGBD (DB2 et Sql Server) concernant la gestion du segment PAC.

En DB2 sur le segment l'option 'P' en colonne 'Création' va générer l'option NOT NULL WITH DEFAULT.

En Sql Server seul les options Null et Not Null sont gérées, on gère les valeurs par défaut en ajoutant une contrainte DEFAULT sur la colonne. Donc sur le segment PAC seules les option 'O' pour Not Null et blanc pour Null sont disponibles, si l'on indique 'P' on obtient Null.

Notre demande est la suivante :

Pour Sql server, avec la saisie de l'option 'P' sur le segment, génération d'une contrainte :

DEFAULT '' pour les formats char(n) varchar(n)

DEFAULT 0 pour les formats numériques

DEFAULT CURRENT\_TIMESTAMP pour les formats Date et Heure

# Génération DBD SQL SERVER : type de donnée **TIMESTAMP.**

#### *(*

Soumis par Monsieur RAUCHE :

Notre souci est d'avoir une cohérence entre SGBD (DB2 et Sql Server) concernant la gestion du segment PAC.

Soit la rubrique DTMGX avec le format TS pour Timestamp.

A la génération d'un bloc en DB2 on obtient :

DTMGX TIMESTAMP NOT NULL

A la génération d'un bloc en Sql Server on obtient :

DTMGX CHAR (00026) NOT NULL

alors que le format TIMESTAMP existe bien en Sql Server.

# **Station de travail**

# Revoir la possibilité d'installer la station de travail sur une cible identifiée par un nom **logique.**

*(*

Transmis par Monsieur MERCERON: Avoir la possibilité d'installer la station de travail sur une cible identifiée par un nom logique et non pas sur un numéro d'unité.

Ex: aujourd'hui: nous voudrions pouvoir faire: Unité cible méthode: X \\SVRDEI (serveur) Unité cible système: X \\SVRDEI (serveur) Unité données utilisateur: C \MES\_DATA (poste client)

Indépendance et souplesse si \\SVRDEI change d'unité (ex: F)

# Suite du FR18928:pas possible de spécifier un nom de serveur dans l'installation de la station.

*(*

Transmis par Monsieur MERCERON :

Dans notre demande d'évolution nø18928, nous demandions de pouvoir installer la station de travail en spécifiant un nom de serveur et non pas une unité (par ex C:).

Ceci devait être effectif à partir de la version 2.5.

Or, je viens d'essayer sur une 2.5 V05 mais cela ne fonctionne pas.